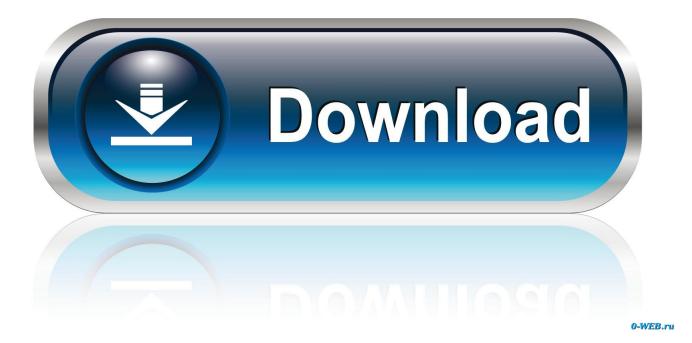

Ail Sample Channel Levels@8 Download

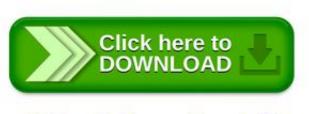

Ail Sample Channel Levels@8 Download

1/3

Ail Sample Channel Levels@8 Download

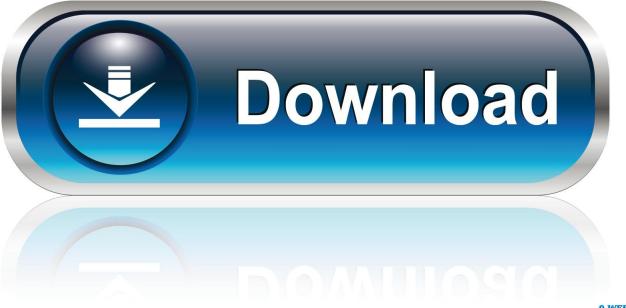

0-WEB.ru

Alternate Views: HTML [Translate] PDF [Zoom] Download [PDF] ... Page 8 of GDRD5X6XC Pulse Radar Level Instrument Test Report Beijing GODA Instruments . ... good 2 = good P(ass) = passed a.m. test specification(s) 3 = satisfactory F(ail) ... Sample Frequency Number (GHz) 25.8 Sample Channel Sample Frequency .... High-Level Output Voltage – V. OH. 10–. 3 ... The UCD9081 GUI can be downloaded from www.ti.com in ... UCD9081 samples these eight input channels and uses the selected reference to convert the voltages to digital values. ... 0 No alarm pending for R n. 1. Alarm pending for RAILn. AIL. Minor. 7. 6. 5. 4.. Ail Sample Channel Levels@8 Download. 1/3. Ail Sample Channel Levels@8 Download. 2/3. 1 Feb 2012 - 2 min - Uploaded by .... de procédure ail set sample volume@8 est introuvable etc....... Merci. 13. Merci. Réponse 4 / 48. nicccc 27 févr. 2008 à 18:05. Bonjours, moi j'ai mis mss32.dll .... We replicated associations for 78% of these loci (p